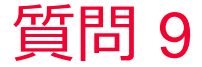

**(iii)** Murata Software

質問 バッチシミュレーションでエラーが発生して計算できない

回答

マクロ機能の無効化、もしくはPowerUserの権限がないことが原因と考 えられます。

マクロ機能の無効化を実施するとバッチシミュレーションで計算ができ なくなります。

正常に動かすにはマクロ機能を再び有効化する必要があります。 詳しい手順についてはマクロヘルプの「マクロ動作のために必要な準 備」をご覧ください。

また、ログインユーザーにPowerUser以上の権限がない場合、正常に動 作しない場合があります。 PowerUser権限付与の詳しい手順についてはマクロヘルプの「マクロ動 作のために必要な準備」をご覧ください。